# **MOOVI** Horario y mapa de la línea M20-03 de autobús

## Jaén - Villardompardo 2024 M20-03 Usa La [App](https://moovitapp.com/index/api/onelink/3986059930?pid=Web_SEO_Lines-PDF&c=Footer_Button&is_retargeting=true&af_inactivity_window=30&af_click_lookback=7d&af_reengagement_window=7d&GACP=v%3D2%26tid%3DG-27FWN98RX2%26cid%3DGACP_PARAM_CLIENT_ID%26en%3Dinstall%26ep.category%3Doffline%26ep.additional_data%3DGACP_PARAM_USER_AGENT%26ep.page_language%3Des%26ep.property%3DSEO%26ep.seo_type%3DLines%26ep.country_name%3DEspa%25C3%25B1a%26ep.metro_name%3DJa%25C3%25A9n&af_sub4=SEO_other&af_sub8=%2Findex%2Fes%2Fline-pdf-Ja%25C3%25A9n-3850-3619521-216810540&af_sub9=View&af_sub1=3850&af_sub7=3850&deep_link_sub1=3850&af_sub5=V3-Lines-1704706481&deep_link_value=moovit%3A%2F%2Fline%3Fpartner_id%3Dseo%26lgi%3D216810540%26add_fav%3D1&af_dp=moovit%3A%2F%2Fline%3Fpartner_id%3Dseo%26lgi%3D216810540%26add_fav%3D1&af_ad=SEO_other_M20-03_Ja%C3%A9n%20-%20Villardompardo%20%202024_Ja%C3%A9n_View&deep_link_sub2=SEO_other_M20-03_Ja%C3%A9n%20-%20Villardompardo%20%202024_Ja%C3%A9n_View)

La línea M20-03 de autobús (Jaén - Villardompardo 2024) tiene 2 rutas. Sus horas de operación los días laborables regulares son:

 $(1)$  a : 19:30 $(2)$  a : 16:00

Usa la aplicación Moovit para encontrar la parada de la línea M20-03 de autobús más cercana y descubre cuándo llega la próxima línea M20-03 de autobús

#### **Sentido:**

8 paradas VER [HORARIO](https://moovitapp.com/ja%C3%A9n-3850/lines/M20_03/216810540/8193193/es?ref=2&poiType=line&customerId=4908&af_sub8=%2Findex%2Fes%2Fline-pdf-Ja%25C3%25A9n-3850-3619521-216810540&utm_source=line_pdf&utm_medium=organic&utm_term=Ja%C3%A9n%20-%20Villardompardo%20%202024) DE LA LÍNEA

Estación De Autobuses De Jaén

Campus Universitario-I

Apeadero Torredelcampo

C/ San Bartolome 43(Ida)

Apeadero Torredonjimeno

Piscina

Poste V

Centro Sociocultural (Plaza Primero De Mayo 2)

**Horario de la línea M20-03 de autobús** Horario de ruta:

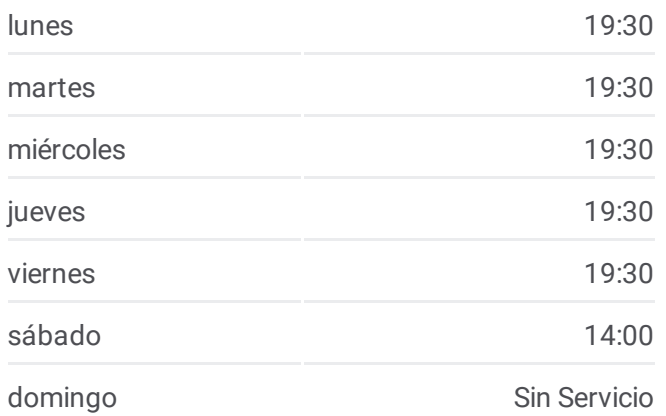

**Información de la línea M20-03 de autobús Dirección: Paradas:** 8 **Duración del viaje:** 48 min **Resumen de la línea:**

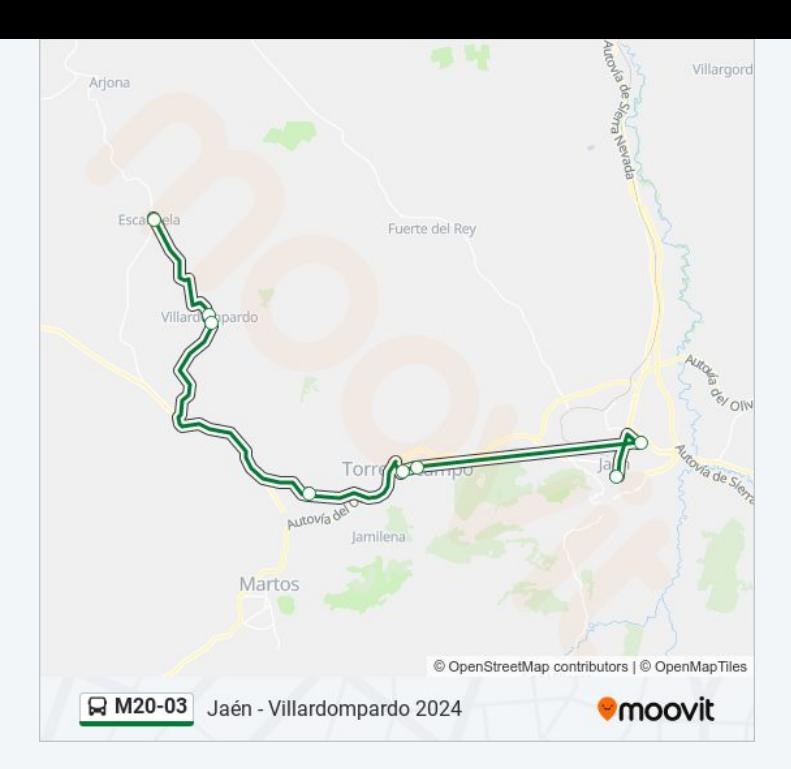

#### **Sentido:**

8 paradas VER [HORARIO](https://moovitapp.com/ja%C3%A9n-3850/lines/M20_03/216810540/8193197/es?ref=2&poiType=line&customerId=4908&af_sub8=%2Findex%2Fes%2Fline-pdf-Ja%25C3%25A9n-3850-3619521-216810540&utm_source=line_pdf&utm_medium=organic&utm_term=Ja%C3%A9n%20-%20Villardompardo%20%202024) DE LA LÍNEA

Poste V

Piscina

C/ Cristóbal Colón 3/5 V

Apeadero Torredonjimeno

C/ San Bartolome 64(Vuelta)

Apeadero Torredelcampo

Campus Universitario-V V

Estación De Autobuses De Jaén

### **Horario de la línea M20-03 de autobús** Horario de ruta:

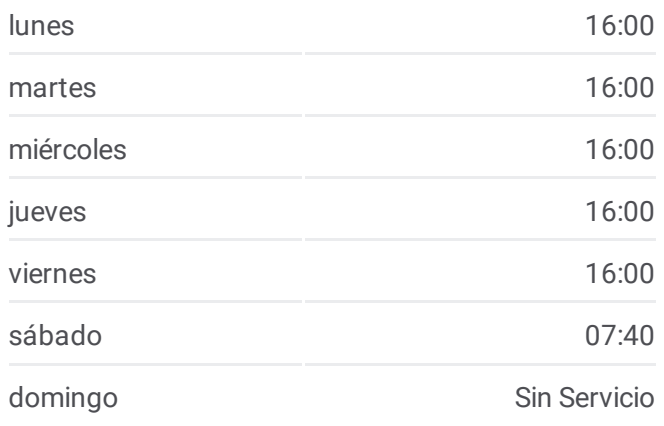

**Información de la línea M20-03 de autobús Dirección: Paradas:** 8 **Duración del viaje:** 53 min **Resumen de la línea:**

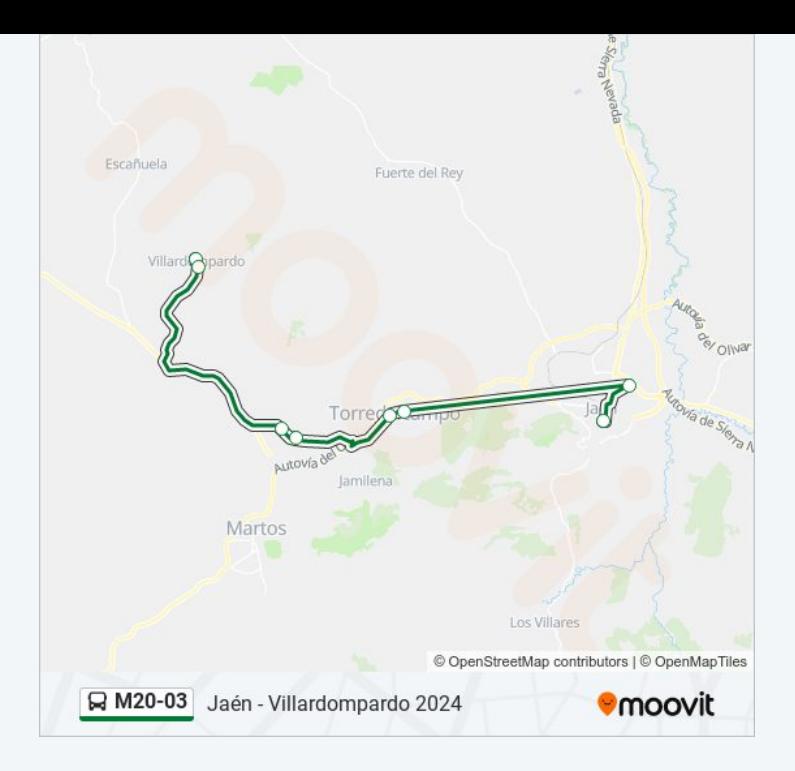

Los horarios y mapas de la línea M20-03 de autobús están disponibles en un PDF en moovitapp.com. Utiliza [Moovit](https://moovitapp.com/ja%C3%A9n-3850/lines/M20_03/216810540/8193193/es?ref=2&poiType=line&customerId=4908&af_sub8=%2Findex%2Fes%2Fline-pdf-Ja%25C3%25A9n-3850-3619521-216810540&utm_source=line_pdf&utm_medium=organic&utm_term=Ja%C3%A9n%20-%20Villardompardo%20%202024) App para ver los horarios de los autobuses en vivo, el horario del tren o el horario del metro y las indicaciones paso a paso para todo el transporte público en Jaén.

[Acerca](https://moovit.com/es/about-us-es/?utm_source=line_pdf&utm_medium=organic&utm_term=Ja%C3%A9n%20-%20Villardompardo%20%202024) de Moovit · [Soluciones](https://moovit.com/es/maas-solutions-es/?utm_source=line_pdf&utm_medium=organic&utm_term=Ja%C3%A9n%20-%20Villardompardo%20%202024) MaaS · Países [incluídos](https://moovitapp.com/index/es/transporte_p%C3%BAblico-countries?utm_source=line_pdf&utm_medium=organic&utm_term=Ja%C3%A9n%20-%20Villardompardo%20%202024) · [Comunidad](https://editor.moovitapp.com/web/community?campaign=line_pdf&utm_source=line_pdf&utm_medium=organic&utm_term=Ja%C3%A9n%20-%20Villardompardo%20%202024&lang=es) de Mooviters

© 2024 Moovit - Todos los Derechos Reservados

**Mira los tiempos de llegada en tiempo real**

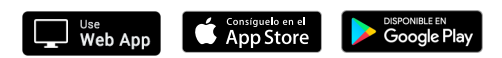